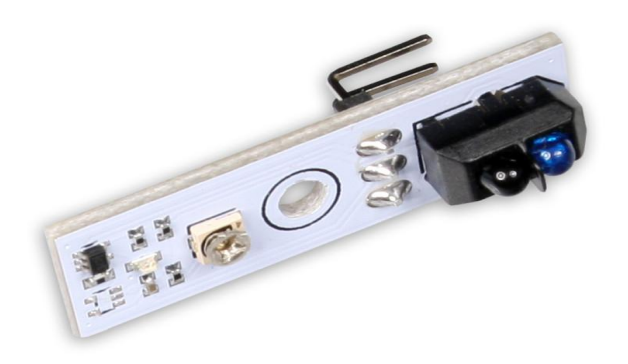

Напряжение питания: 3–5 В Потребляемый ток: менее 10 мА Основной фотоэлемент работает в инфракрасном спектре. Дополнительно на сенсоре установлен светодиод, который загорается когда поверхность под датчиком светлая. Это удобно для диагностики и настройки.

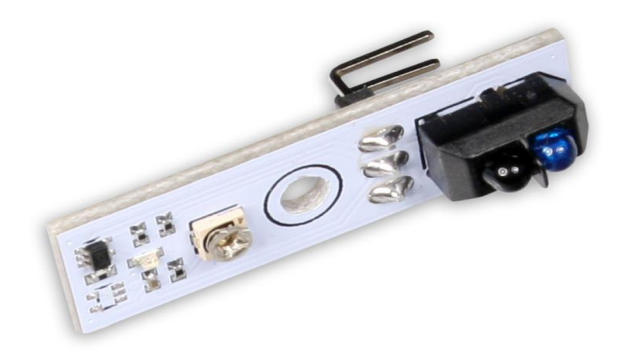

Переменный резистор, установленный на сенсоре, позволит регулировать чувствительность сенсора в широких пределах. Это позволяет откалибровать датчик под вашу конструкцию, материал покрытия и различные условия внешнего освещения. Выходным результатом работы сенсора является аналоговый сигнал. Чем светлее поверхность под сенсором —

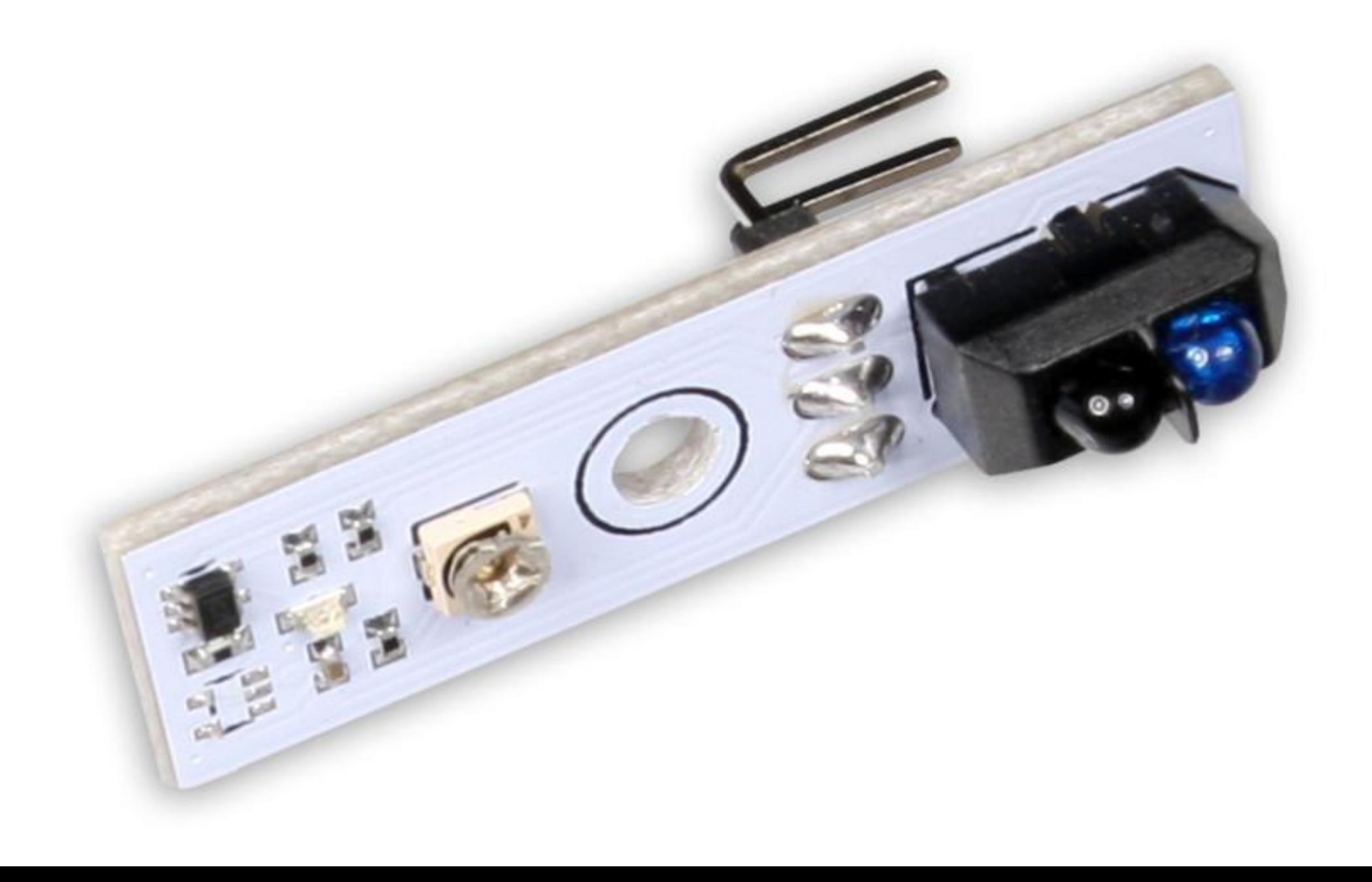

- Определяем пины пины необходимо определять только таким образом. E1 и H1 для одного мотора, E2 и H2 для другого: #define E1 5 #define H1 4 #define E2 6
- #define H2 7

Определяем аналоговые пины для датчиков линии: #define LEFT\_LIN A0 #define RIGHT\_LIN A1

Определяем константы для датчиков линии — 1 левый датчик, 0 правый датчик #define LEFT 1 #define RIGHT 0

Определяем пороговое значение между чёрным и белым: #define BLACK 700

Определяем скорость вращения колёс вперёд: #define FRW 150

Определяем скорость вращения колёс назад: #define BCK -100

setup()

Определяем режим работы пинов — режимы работы пинов необходимо определять только таким образом: pinMode(E1, OUTPUT); pinMode(H1, OUTPUT); pinMode(E2, OUTPUT); pinMode(H2, OUTPUT);

loop()

if (lineSensor(LEFT) == true && lineSensor(RIGHT) == true) drive(FRW, FRW);

- else if (lineSensor(LEFT) == true && lineSensor(RIGHT) == false) drive(FRW, BCK);
- else if (lineSensor(LEFT) == false && lineSensor(RIGHT) == true) drive(BCK, FRW);

else

drive(0, 0);

```
boolean lineSensor(int sensor)
```

```
 // Для левого датчика
  if (sensor == LEFT)
\{ // Если текущее значение левого датчика больше порогового 
     if(analogRead(LEFT_LIN) > BLACK) 
        return false;
     else
        return true;
   }
   // Для правого датчика
   else if (sensor == RIGHT)
\{ // Если текущее значение левого датчика больше порогового 
     if(analogRead(RIGHT_LIN) > BLACK)
```
return false;

```
 else
```

```
 return true;
```
#### void drive(int left, int right)

```
 //Ограничиваем значения
 left = constrain(left, -255, 255); 
right = constrain(right, -255, 255);
```

```
 // Выбираем направление левого двигателя
  if (left > 0)
\{ digitalWrite(H1, HIGH);
   }
   else
\{ digitalWrite(H1, LOW);
   }
```
 // Выбираем направление правого двигателя if (right  $> 0$ )  $\{$ 

```
 digitalWrite(H2, HIGH);
   }
   else
\{ digitalWrite(H2, LOW);
   }
```
 // Выбираем скорость для обоих двигателей analogWrite(E1, abs(left)); analogWrite(E2, abs(right));